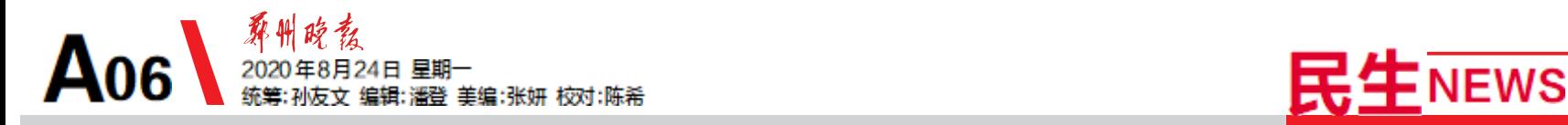

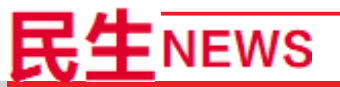

# 课后服务将覆盖全市公办小学初中

免费托管,严禁培训机构以课后服务名义进校园

本报讯(郑报全媒体记者 王红) 记者昨日从市教育部门获悉,为进一 步推进全市"美好教育"建设步伐,切 实缓解中小学生课后家长工作时间管 理难题,让家长和学生享受到更贴心 的教育服务,按照计划,今年秋季学期 开学,全市公办义务教育阶段学校计 划实现课后服务全覆盖。

统计显示,截至今年7月中旬,全 市共有432所小学、165所初中开展了 课后服务,对应占比 45.1%、43.9%。 在此基础上,新学期该如何做好课后 延时服务工作?按照市政府统一部 署,义务教育阶段学校课后服务时间 主要指正常上课日的中午和下午课 后,下午服务结束时间原则上为 18 时左右,具体时间由各县(市、区)、开 发区结合实际确定,不同季节可适 当调整。

按照规定,课后服务实行免费托 管,严禁校外培训机构以课后服务名 义进校园,严禁以课后服务名义乱收 费。此外,课后服务工作是教师正常 教学任务之外的工作,开展课后服务 后,教师工作时间长、负担重,各县 (市、区)教育局要积极加强与当地政 府部门的沟通,明确教师补助标准,严 格落实教师补助。

# 今年秋季开学市内九区 启用35所新建、改扩建小学

本报讯(郑报全媒体记者 王红 张勤)昨 日,记者从市教育部门获悉,今年秋季开学,市 内九区启用35所新建、改扩建小学。

其中,中原区新建、改扩建4所学校;二七 区新建3所小学,计划招生12个班;金水区新 建4所小学、改扩建1所小学,计划招收32个 班;管城回族区新建、改扩建4所小学;惠济区 5所新建小学投入使用;经开区新增3所新建 小学;高新区新建4所学校,计划招收21个班; 郑东新区新建4所小学;航空港经济综合实验 区新建3所小学,计划招收16个班。

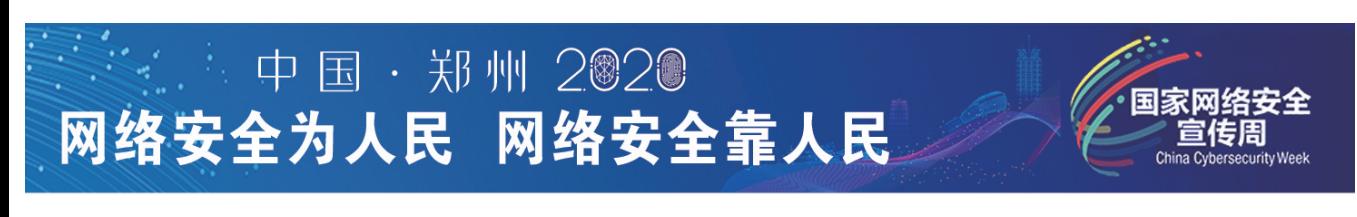

# 两万余名网安尖兵交锋,争夺32张线下赛入场券 强网杯"线上赛启动

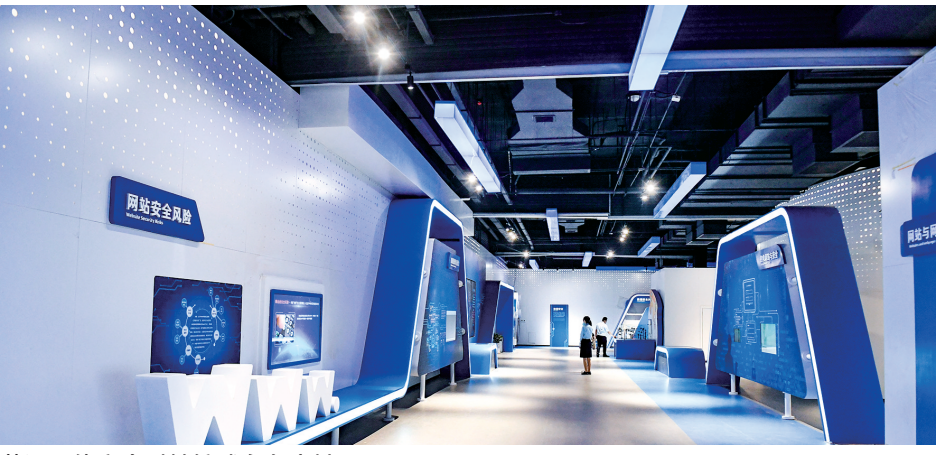

#### 黄河网络安全科技馆成永久赛址

本报讯(郑报全媒体记者 肖雅文/文 马健/图)8月22日上午,第四届"强网杯"全 国网络安全挑战赛线上赛在黄河网络安全科 技馆正式启动,来自全国各行业的3121支战 队20061名网络安全精英将通过36小时不间 断的线上比拼,争夺32张线下赛入场券。

挑战赛组委会相关负责人表示,这次竞 赛体现"五个首次"的新特点:首次在"国家 网络安全宣传周"嵌入网络安全竞赛,进一 步强化了竞赛的品牌效应;首次由中央网 信办作为指导单位,进一步提升了指导层 级;首次在新建永久赛址办赛,竞赛组织实 施更加规范、标准;首次举办青少年专项赛

和创新作品赛,进一步丰富"线上赛、线下 赛、精英赛"的竞赛形式,大赛在专注做好 专业性和对抗性的同时,兼顾打造知识型、 普及型、应用型、创新型系列赛事;首次在 线下赛创设"巅峰竞速"模式,排名前三的 队伍强强对决,争夺强网桂冠,充分激发人 才潜能。

启动仪式现场,与会领导专家还参观了 "强网杯"全国网络安全挑战赛的永久赛场 ——黄河网络安全科技馆。作为国内外首 个以网络安全空间为主题的科技馆,黄河网 络安全科技馆是2020年国家网络安全宣传 周的核心场馆。

## 公共资源交易 "新郑经验"全省推广

本报讯(郑报全媒体记者 杨宜锦)8 月21日,全省公共资源交易工作会议召 开,新郑作为全省唯一县级市在会上发 言,介绍县域公共资源交易新郑经验。

去年,新郑作为全省唯一县级市交 易平台入选世界银行"中国省级电子采 购系统评估项目"试点。此前,新郑率先 制定《公共资源交易业务办理标准化手 册》,率先实行"网购式"动态评价代理机 构,打破"评标大锅饭",经济专家只对经 济部分评审打分,技术专家评审技术部 分,避免"专家不公"。

此外,新郑市 2018 年开通了移动 APP招投标,投标企业足不出户轻点手机 就可以完成投标登记、标书下载、保证金 查询、保证金退款查询等多项业务。并 率先开发使用了保证金"秒退"系统,自 动识别中标单位和未中标单位,帮助企 业减轻资金压力。

## 乘客遗落病历及现金 车长辗转联系交还

本报讯(通讯员 杨瑞)8月22日上午 10时20分左右,快速公交公司B302路车 长王红伟驾驶着公交车行驶到丰庆路北 环站时,一名热心女乘客将一个档案袋 交给他,说是乘客忘在座位上的。回到 场区,王红伟将档案袋送到调度室,与调 度员共同打开档案袋,发现里面有病历 以及 3617 元现金,病历上没有失主的联 系方式,但有新郑中医院医生的手机号 码。王红伟从医生那里要来病人手机号 并联系上病人。病人说自己刚做完手 术,让他姐姐联系王红伟取回物品。

当天下午 5 时,病人的姐姐、遗落档 案袋的乘客袁女士按约定在陇海路西三 环路口,与王红伟见面取回档案袋。

袁女士说:"咱郑州车长真是好啊! 我要以这位车长为榜样传播正能量。"

#### 物 业 管 理 招 标 公 告

"兴港·玺园"项目位于郑州航空港经济综 合实 验区公园北二路以南、规划电子科技一街 以东。项目总占地面积 46401.00m<sup>2</sup>,总建筑面积<br>127741.24m<sup>2</sup>。现公开招标选聘前期物业管理公 司。 一、投标单位资格要求:1、资信良好,且需通过 房产行政主管部门的资格预审。2、无欺诈、违约、违 规等不良行为记录。 二、投标报名及招标文件领取 时间:2020 年 8 月 24 日 -8 月 28 日。 三、投标资格 预审方式:线下资格审查、线上报名。 四、招标 取办法:郑州航空港经济综合实验区市政建设环 保局住房保障和房地产管理处(通过线下现场资 格预审后获取招标文件)联系电话:0371-86199679 招标人:郑州航空港丰港置业有限公司 2020 年 8 月 24 日

4. 可以将权限设置为"允 许"、"提示"或"禁止"。

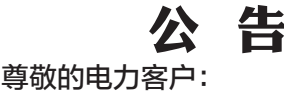

国网新郑市供电公司组织开展核查清 理有关客户预存电费工作, 主要涉及已划 转供电单位或已办理销户手续但未同步办 理预收电费退费事宜的客户。 请广大客户 及时确认并相互告知。 如需办理退费的客 户, 请在 2020 年 8 月 30 日前携带退费 资料前往辖区供电公司营业厅办理。 如有 疑问,请前往我公司所辖营业厅进行咨询, 感谢您一直以来对我们工作的支持, 我们 将竭诚为您服务。

咨询电话:0371-62686656 特此公告! 国网新郑市供电公司 2020年 8 月 24 日

# 用光影记录大美郑州 为网安周、电影节增辉添彩

#### 即日起至月底面向全国征集

本报讯 展示郑州之美、记录郑州之 变。即日起,网安周、电影节执委会宣传部 面向全国征集"郑州·家乡美"城市唯美视频 和 图 片 。 请 将 作 品 电 子 版 发 送 至 2754775318@qq.com,邮件标题注明"郑州· 家乡美"字样,图片、视频文件须以"作者姓 名+主体类别+作品名称+拍摄时间地点+手 机号"命名。征集活动计划8月底截稿。

本次征集面向全社会摄影家、摄影爱 好者、多媒体影像工作者、视频拍客、普通 市民,作品风格不限,提倡创新,要求实景 拍摄,可体现郑州的自然风景、生态环境、 城市建筑、人文风貌、古迹乡村、居住环 境,人民生活,休闲旅游,展会活动,夜景 视频等元素。

征集共设三大主题类别:视频素材、 摄影图片、专题视频(含纪录片)。摄影图 片只限单幅,一律JPG 格式,长边不低于 3000 像素;视频素材、专题视频(含纪录 片)分辨率不低于 1080P(及以上),时长 从一个镜头到一个短片均可,建议1~3分 钟,最长不超过 5 分钟,无字幕、无角标、 无水印版。按征稿主题,每组类别每人选 送作品(包括视频)不超过8幅(件),每人 总量不超过15幅(件)。

征集到的优秀视频和图片将被两大 盛会的宣传片、图集采用,未来还将用于 郑州城市形象宣传推广。本次征集活动 将为优秀作品支付稿酬,推广片尾给创作 者署名,版权仍属于原作者。

合理设置智能移动终端,是

■网络安全小黑板

其安全使用的必要环节。在此介 绍几种应用设置方法。 设置锁屏密码(以华为 P8 手机

## 为例)

1. 进入手机设置界面。 2. 找到"隐私和安全",选择 "锁屏和密码"选项。

3. 选择"锁屏密码"

4. 选择"图案密码"、"数字 密码"或"混合密码",输入自己设 定的密码,并再次确认,即可完成 设置。

#### 设置权限管理

1. 进入手机设置界面。

2. 找到"隐私和安全",选择 "权限管理"选项,可以对手机 APP调用隐私数据的权限进行设 定(如读取联系人、读取短信 / 彩信、读取通话记录、调用摄像 头、启用录音等权限,这里以"读 取联系人"权限为例说明)。 3. 进入"读取联系人"选项。